## **H\* Instructor Hiroyuki Akama Differential Equation and others\***)  $\ln[405] :=$  **sol** = **NDSolve**  $[ \{ Y' | [x] = 3 * y[x] + z[x],$

```
z'[x] == y[x] - 0.2 * z[x], y[0] == z[0] == 1], {y, z}, {x, 0, 1}]? NDSolve
? InterpolatingFunction
```

```
Out[405]= \{ \{Y \rightarrow InterpolatingFunction[\{\{0.,, 1.\}\}, \langle >] \}, \mathbb{Z} \rightarrow InterpolatingFunction[\{\{0.,, 1.\}\}, \langle >] \} \}
```
NDSolve[eqns, y, {x,  $x_{min}$ ,  $x_{max}$ }] finds a numerical solution to the ordinary differential

equations *eqns* for the function *y* with the independent variable *x* in the range  $x_{min}$  to  $x_{max}$ . NDSolve[eqns, y, {x, x<sub>min</sub>, x<sub>max</sub>}, {t, t<sub>min</sub>, t<sub>max</sub>}] finds a numerical solution to the partial differential equations eqns. NDSolve[eqns,  $\{y_1, y_2, ...\}$ ,  $\{x, x_{min}, x_{max}\}$ ] finds numerical solutions for the functions  $y_i$ .

InterpolatingFunction[domain, table] represents an approximate function whose values are found by interpolation.  $\gg$ 

 $\ln[408]$  = fig = Plot [Evaluate [{ $y[x]$ ,  $z[x]$ } /. sol, {x, 0, 1}], PlotRange  $\rightarrow$  All]

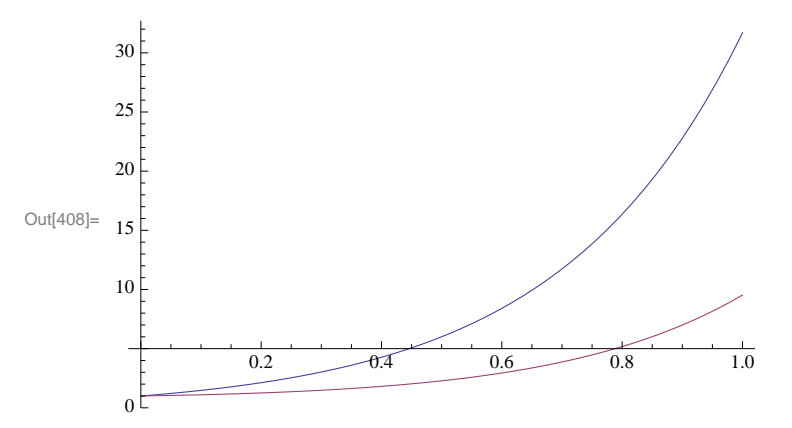

 $\ln[409] :=$  **solnew** = {**y**, **z**} /. **Flatten**[**sol**]

Out[409]=  $\{InterpolatingFunction[\{(0., 1.]\}, \langle >]$ , InterpolatingFunction $[\{(0., 1.]\}, \langle >]$ 

```
\ln[410] := xarray = Table[xvals, {xvals, 0, 1, 0.1}]
```

```
Out[410]= \{0., 0.1, 0.2, 0.3, 0.4, 0.5, 0.6, 0.7, 0.8, 0.9, 1.\}
```

```
In [411]: = {#, solnew[[1]][#], solnew[[2]][#]}, & \emptyset xarray
```

```
\text{Out[411] = } \{ \, \{ 0.,1.,1., \} \, , \, \{ 0.1.,1.47166 \, , \, 1.10138 \} \, ,{0.2, 2.12293, 1.25589}, {0.3, 3.02391, 1.48354}, {0.4, 4.27192, 1.81218},{0.5, 6.00219, 2.28053}, {0.6, 8.40252, 2.94237}, {0.7, 11.7338, 3.87248},\{0.8, 16.3586, 5.17473\}, \{0.9, 22.7801, 6.99345\}, \{1., 31.6979, 9.52916\}\}\
```

```
\ln[412]:= Clear[sol, fig, solnew, xarray];
```

```
OurNDSolve@p_, q_, step_D := Module@8sol, solnew, xvals, xarray, result<, sol =
    \texttt{NDSolve}[\{y' \mid x] = p * y[x] + z[x], z' \mid x] = y[x] + q * z[x], y[0] = z[0] = 1\}, \{y, z\}, \{x, 0, 1\}];solnew = \{y, z\} /. Flatten[sol]; xarray = Table[xvals, {xvals, 0, 1, step}];
   result = {sol, {#, solnew[[1]][#], solnew[[2]][#]} & /@xarray}];
```
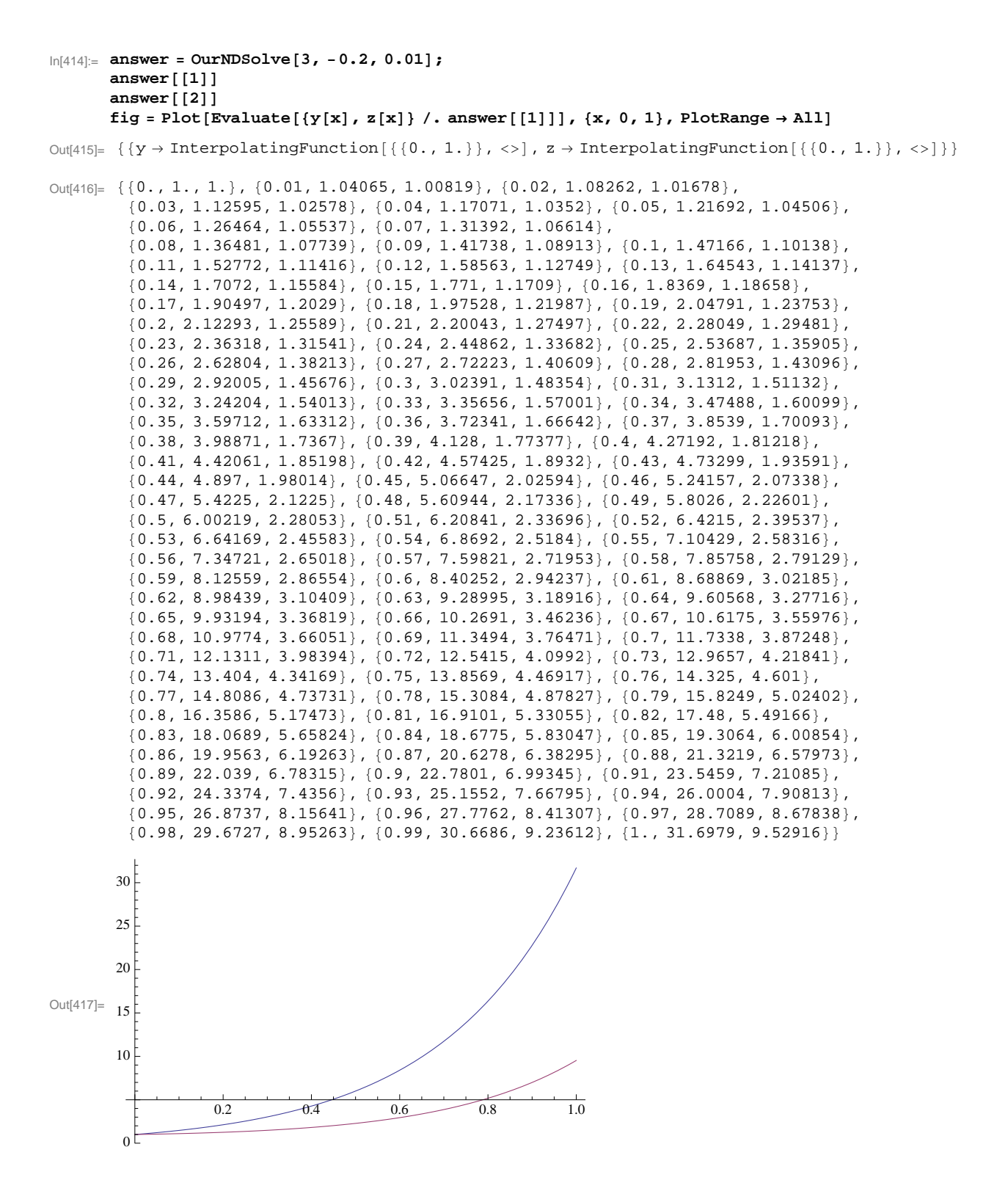

```
In[418]:= ymodelfunction = y . Flatten@answer@@1DDD@@1DD;
      zmodelfunction = z /. Flatten[answer[[1]]][[2]];
      error = Transpose[{Table[0, {i, 1, Length[answer[[2]]]}], Table[0.01 * Random[Real],
            \{i, 1, Length[answer[[2]]]\}, Table[0.01 * Random[Real], \{i, 1, Length[answer[[2]]]\}]\}realdata = answer[2] + error;
```
General::spell1 :

New symbol name "zmodelfunction" is similar to existing symbol "ymodelfunction" and may be misspelled.

## In[422]:= **realy = 8ð@@1DD, ð@@2DD< & realdata; realz** =  ${\text{#[(1)]}, \text{#[(3)]}}$  & /@ realdata;

General::spell1 : New symbol name "realz" is similar to existing symbol "realy" and may be misspelled.  $\gg$ 

## $\ln[424] := \textbf{yrealdatafunction} = \textbf{Interpolation} \textbf{[} \textbf{realy} \textbf{]}$  $z$ realdatafunction = Interpolation [realz]; **? Interpolation**

General::spell1 :

New symbol name "zrealdatafunction" is similar to existing symbol "yrealdatafunction" and may be misspelled.

```
Interpolation[f_1, f_2, \ldots] constructs an interpolation
```
of the function values *fi*, assumed to correspond to *x* values 1, 2, … . Interpolation  $[\{(x_1, f_1), (x_2, f_2), \ldots\}]$  constructs an interpolation of the function values *f<sup>i</sup>* corresponding to *x* values *xi*. Interpolation [{{ $\{x_1, y_1, ...\}$ , *f*<sub>1</sub>}, { $\{x_2, y_2, ...\}$ , *f*<sub>2</sub>}, …}] constructs an interpolation of multidimensional data. Interpolation[{{{ $x_1$ , ...},  $f_1$ ,  $df_1$ , ...}, ...}] constructs an interpolation that reproduces derivatives as well as function values.

Interpolation *[data, x]* find an interpolation of *data* at the point  $x$ .

```
In [427]:= yrealdatafunction [0.1]
         ymodelfunction<sup>[0.1]</sup>
        yrealdatafunction<sup>[0.1]</sup> - ymodelfunction<sup>[0.1]</sup>
```
Out[427]= 1.4728

```
Out[428]= 1.47166
```
Out[429]= 0.00113721

```
\ln[430] := yerrorfunction[x] := yrealdatafunction[x] - ymodelfunction[x]
      yerrorfunction[0.3]
```
Out[431]= 0.000449473

```
\ln[432] = Plus @@ (yerrorfunction<sup>[#]</sup> & /@Table<sup>[xvals</sup>, {xvals, 0, 1, 0.1}])
```
Out[432]= 0.0516319